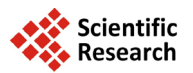

# **Comparison of Digital Maps: Recognition and Quantitative Measure of Changes**

# **Lev Spivak1, Ivan Spivak2, Alexey Sokolov1, Sergey Voinov3**

<sup>1</sup>Dubna International University, Moscow Region, Russia<br><sup>2</sup>Peal Geo Project, Moscow Pegion, Bussia <sup>2</sup> Real Geo Project, Moscow Region, Russia  ${}^{3}$ University of Applied Sciences, Stuttgart, Germany Email: [levspivak@mail.ru,](mailto:levspivak@mail.ru) [spivak@neolant.ru,](mailto:spivak@neolant.ru) [asokolov.dubna@gmail.com,](mailto:asokolov.dubna@gmail.com) [sergey.voinov@hotmail.com](mailto:sergey.voinov@hotmail.com)

Received 21 July 2014; revised 18 August 2014; accepted 12 September 2014

Copyright © 2014 by authors and Scientific Research Publishing Inc. This work is licensed under the Creative Commons Attribution International License (CC BY). <http://creativecommons.org/licenses/by/4.0/>

 $\odot$   $\odot$ Open Access

# **Abstract**

**A new methodology of comparing digital raster maps was proposed which allows not only detecting changes in the maps, but also obtaining quantitative measures of the importance of selected differences. Procedure of object interpretation of satellite images and forming of OMT (Object Map of Territory) is described. A list of allowable differences between two OMTs is defined. Two steps technique of quantitative measuring is proposed. At the first stage functions are constructed for calculating local measures of differences in the amount, areas and locations of objects on the map, as well as relations between the objects. In the second stage local measures are used to calculate the integral measure in order to get generalized assessment of difference between maps. The methods for constructing functions which calculate local and integral measures of differences are described. Examples of comparing and measuring the differences between OMTs are provided. Obtained results by utilizing this technique can be used to analyze trends, forecast of development and might be helpful for choosing most efficient scenarios for sustainable spatial planning and land management.**

# **Keywords**

**Maps Comparison, Object Map of Territory, Change Detection, Local Measure of Difference, Integral Measure of Difference, Sustainable Spatial Planning and Land Management**

# **1. Introduction**

One of the key functions for sustainable spatial and environmental planning, land management as well as policy is detection and analysis of changes of territory conditions [\[1\]-](#page-7-0)[\[3\].](#page-7-1) Obviously, the most common way to solve

this task is to compare descriptions of the same territory for different points of time. Maps are traditionally used as territory descriptions for different scales. Nowadays, the most effective solutions for storing, processing and visualizing maps are based on Geographical Informational Systems (GIS). All popular GIS like ArcGIS, qGIS, MapInfo, AutoDesketc, are able to solve very wide range of tasks, but in matter of map comparison they are very limited. Although "change detection" function, which is often included in image and remote sensing data processing software, is able to detect pixels which differ by spectral characteristics, it cannot provide the meaning of these changes. Therefore creation of appropriate methodology for map comparisons might be useful contribution in this field. Proposed in this paper methodology allows to detecting changes as well as quantitatively assessing the meaning of detected changes. Methodology based on ideas is presented in [\[3\]](#page-7-1) [\[4\].](#page-7-2)

## **2. Comparison of Digital Maps**

Comparing maps utilizing proposed in this paper approach must be formed appropriate way. Therefore a threestep methodology of creating OMTs is described besides comparing techniques itself. A general workflow of entire process illustrated in **[Figure 1](#page-1-0)**.

**Block of inputs** consist of raster imagery, which used as a source for creation OMTs, and user defined data, such like object specifications and specific criteria's for constructing measuring functions.

**Processing block.** Object interpretation section is responsible for creation of OMTs and described in the next subsection. Calculating of local and integral measures is the main part of this work, which presented in the second section of this chapter.

#### **2.1. Methodology of Creating Maps of Territory Objects**

As a source data for creating maps can be used contact as well as remotely sensed data. The procedure of creating maps based on remote sensing data called "thematic interpretation". In the fact, it is necessary to distinguish object and parametric interpretations. Object interpretation means extraction of borders of objects that corresponds to a certain classes on the surface—classification by object types, when parametric interpretation means extracting quantitative values of object properties (land cover characteristics) based of EO data. Note, result of object interpretation is supported with scale of names, but result of parametric interpretation is supported with absolute scale [\[5\].](#page-7-3)

<span id="page-1-0"></span>Generally, in the task of object interpretation it is contemplated to transit from digital image<sup>1</sup> of observing territory *T*, which represented by matrix of pixels  $\{F(x_i, y_i); i = 1, \dots, n; j = 1, \dots, m\}$  with size of  $\delta(x, y)$  and

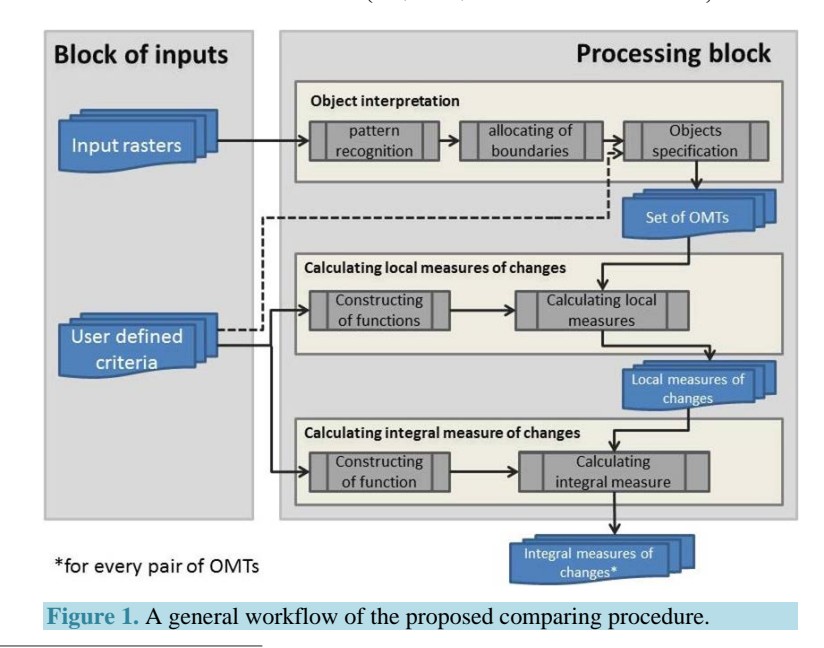

<sup>1</sup>In the common case there could be several images with different time of acquisition, spatial resolution and spectral ranges. Important is that based on the result of their interpretation will be formed a single map.

brightness/gray value  $f(x_i, y_j)$ , to its representation as a system of spatial objects  $\{T_k : k = 1, \dots, K\}$  belonging to different classes with sizes of  $\Delta_k (X_k, Y_k)$  and relations of *R*. Note,  $\delta(x, y) < \Delta_k (X_k, Y_k)$ ,  $aN \times M \gg K$ .

The result of object interpretation is digital raster map, which we will call in further steps "Object Map of Territory" (**OMT**). Objects in OMT should meet following conditions:

1) Every object  $T_k$  is a set of connected pixels  $\Delta_k = \left\{ \delta_1^k \left( x_1^k, \delta y_1^k \right); \cdots; \delta_{kk}^k \left( x_{kk}^k, y_{kk}^k \right) \right\};$ 

2) All pixels of object  $T_k$  are belong to the same land cover class, *i.e.*  $P(\delta_p^k) = \text{Id}^q$  for all  $p = 1, \dots, Mk$ . The value of predicate *P* is ID number of class taken from the list defined by object classifier  $Id = \{Id^q : q = 1, \dots, Q\}$ ;

3)  $\bigcup_{\kappa=1}^{K}$  $\bigcup_{\kappa=1}^{\mathbf{I}+\kappa}$  $T_k = T$  $\bigcup_{\kappa=1} T_{\kappa} = T$ , *i.e.* set of all objects covers entire territory *T*;

4)  $T_{k_1} \bigcap T_{k_2} = 0$  for all  $k_1, k_2 = 1, \dots, K$ ;  $k_1 \neq k_2$ , *i.e.* objects does not have common pixels.

Before doing object interpretation it is necessary to build object classifier and spectral signatures, which will define criteria for classifying pixels (e.g. Land cover classification system (LCCS)). The object classifier used as a legend for OMT.

The task of object interpretation is similar to image segmentation [\[6\]](#page-7-4) and as a matter of fact adds up to zoning of territory [\[3\].](#page-7-1) In the fact, any result of zoning of territory is OMT.

In the common case, object interpretation task and creating OMT includes three main steps.

At the first step a classical pixel-based pattern recognition problem has to be solved, where every pixel assigned to the name of corresponding class. This procedure is similar to the coloring the cell sheet from a notebook. Each object class is painted a special color. Result of this operation is base matrix of OMT (see **[Figure](#page-2-0)  [2\(a\)](#page-2-0)**).

In the second step, the boundaries and contours of objects are allocated. As a result, the elements of base matrix acquired unique compound names <class name + object name> (see **[Figure 2\(b\)](#page-2-0)**).

In the last step, the contours of objects specified with additional conditions and limitations, in particular to the spatial dimensions of the objects. The output is a final product OMT (see **[Figure 2\(c\)](#page-2-0)**).

OMT formed for a certain point of time and allows formulizing following facts and statements:

1) Within the territory *T* there are *K* objects of different classes  $\{T_k : k = 1, \dots, K\}$ . List of classes is defined by the classifier (legend)  $Id = \{Id^q : q = 1, \dots, Q\}$ . [Figure](#page-2-0) 2(c) presented objects of three classes {A, B, C}.

2) Single objects  $T_1^q$ ,  $T_2^q$ ,  $\cdots$ ,  $T_{Kq}^q$  belongs to Id<sup>q</sup> class, where Id<sup>q</sup> =  $\left\{T_1^q, T_2^q, \cdots, T_{Kq}^q\right\}$ . In our example class A has two objects, class B—one and class C has two, *i.e.*  $A = \{A1, A2\}$ ;  $B = \{B1\}$ ;  $C = \{C1, C2\}$ .

3) Spatial allocation of object *Т<sup>k</sup>* defined by set of connected pixels.

 $\Delta_k(X_k, Y_k) = \Delta_k \{\delta_{k1}(x_{k1}, y_{k1}); \cdots; \delta_{mk}(x_{mk}, y_{mk})\}\$ . In [Figure](#page-2-0) 2(c) object C1 consists from two pixels and object A2 from three, *i.e.*  $CI = \{(X1, Y2) ; (X1, Y2)\}$  and  $A2 = \{(X5, Y4) ; (X4, Y5) ; (X5, Y5)\}.$ 

4) Area of single object  $T_k$  equals  $s(T_k)$ . Sum of areas of all objects of class Id<sup>q</sup> equals  $S^q = \sum_q s(T_k^q)$ . Area can be measured by number of pixels as well as by metric units. In **[Figure](#page-2-0) 2(c)**, object A1 has area of 5 pixels and area of A2 - 3. The sum of object areas of class A equals 8 pixels.

5) Objects *Т<sup>k</sup>*<sup>1</sup> and *Т<sup>k</sup>*<sup>2</sup> has relation *R*. Generally, binary relation *R* defined by pairs of objects, *i.e.* 

 $R = \{(T_{k_1}, T_{k_2}) : k1, k2 = 1, \dots, K\}$ , which meet the condition  $R(T_{k_1}, T_{k_2}) = \text{TRUE}$ . The component consistence of binary relations can be set up by list of pairs or by adjacency matrix.

Set of relations *R* often plays important role in describing the current status of territory *T*. Special importance

<span id="page-2-0"></span>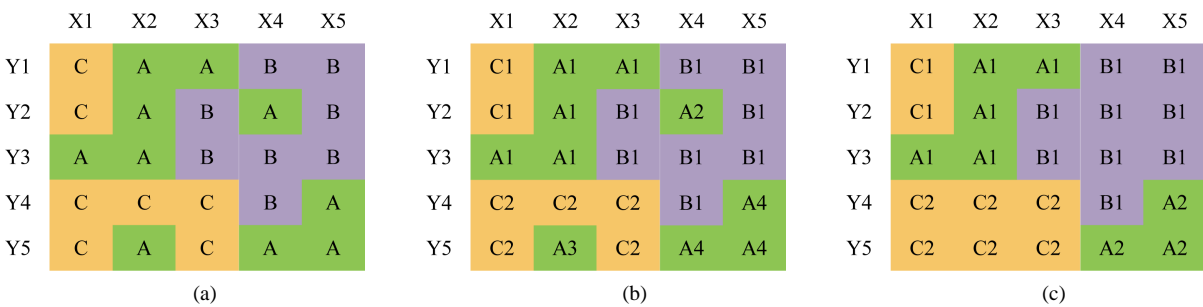

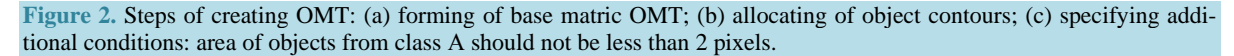

takes relation of type "neighbor", which defines set of object pairs having common border. In particular, relation of type "neighbor" from OMT, shown in **[Figure](#page-2-0) 2(c)**, has six pairs of objects: {(А1, В1); (А1, С1); (А1, С2);  $(A2, B1)$ ;  $(A2, C2)$ ;  $(B1, C2)$ }. Corresponding adjacency matrix illustrated below.

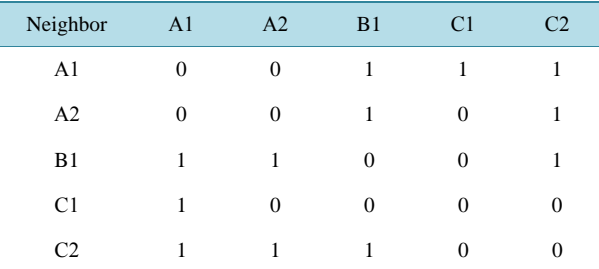

Note, adjacency matrices of binary relations are always symmetrical. This can be used in order to reduce amount of memory for their storage.

## **2.2. Comparison of OMTs and Quantitative Assessment of Changes**

To detect changes it is necessary to compare OMTs corresponding to sequence of times. OMT of territory *T* for the point of time *t* we will call  $OMT(Tt)$ .

The comparison is based on the following scheme:

$$
\left\{ \left\langle \mathrm{Before}\big(\mathrm{OMT}\big(Tt_1\big)\big)\right\rangle \rightarrow \left\langle \mathrm{After}\big(\mathrm{OMT}\big(Tt_2\big)\big)\right\rangle \right\}.
$$

Of course, in order to detect changes correctly, comparing OMTs must have the same pixel size and spatial extend. If these conditions are met, two comparing OMTs will have a finite number of valid types differences as listed in **[Table 1](#page-3-0)**.

Detection of changes is only half the story. Practically, the most important thing is to differentiate detected changes between important ones and not important ones. For quantitative assessment and ranking changes it is necessary to have some special criteria and functions which allow calculating the measure of differences.

Note, it is not possible to construct one universal function to compare maps with different content. Furthermore, for every special situation it might be necessary to construct specific measuring functions which are depends on specifics of observing area and task.

When comparing maps it is necessary to distinguish integrated and local measuring functions [\[4\].](#page-7-2) Local functions allows to measure some specific changes (shown in **[Table 1](#page-3-0)**), when integral ones can measure general difference of maps.

In order to measure local differences it is necessary to construct local measuring functions for the following measures:

*λ*1—measure, for changes in number of classes;

<span id="page-3-0"></span>**Table 1.** List of possible changes when compared two OMTs. What has been changed Was: OMT (*Tt*<sub>1</sub>) Became: OMT (*Tt*<sub>2</sub>) Type of change Number of object classes  ${Id^q : q = 1, \dots, Q_n}$ .  $q = 1, \dots, Q_{n}$   $\Big\}$  .  $\Big\{ \mathrm{Id}^{q}: q = 1, \dots, Q_{n} \Big\}$   $Q_{n} \neq Q_{n}$ Number of objects of current class  $\{T^q_k : k = 1, \dots, K^q_n\}$   $\{T^q_k : k = 1, \dots, K^q_n\}$  $K_{t_1}^q \neq K_{t_2}^q$ Spatial allocation of object  $\Delta_k^i (X_k^n, Y_k^n)$   $\Delta_k^i (X_k^2, Y_k^2)$   $\Delta_k^i \neq \Delta_k^i$ Area of current object  $s_n(T_k)$   $s_n(T_k)$   $s_n(T_k) \neq s_n(T_k)$ Sum of areas of all object of certain class  $S_{t_1}^q = \sum_{a} s_{t_1} (T_k^q)$  $S_{i2}^{q} = \sum_{a} s_{i2} (T_{k}^{q})$  $S_{t_1}^q \neq S_{t_2}^q$ Relation between objects  $R_{1} \{(T_{k1}, T_{k2})\}$   $R_{2} \{(T_{k1}, T_{k2})\}$   $R_{4} \neq R_{2}$ 

- *λ*2—measure, for changes in number of objects of different classes;
- *λ*3—measure, for changes in areas of objects of different classes;
- *λ*4—measure, for changes in spatial allocation of objects;
- *λ*5—measure, for changes in relations between objects.

Measurement of *λ*1, *λ*2 and *λ*3 presents no special difficulties, corresponding procedures are described in [\[4\].](#page-7-2) To measure *λ*4 it is possible to use operational approach proposed in [\[3\].](#page-7-1) It involves determining the number and "cost" of operations required to convert the situation "was" to "became". Every operation allows you to convert class of a single pixel. "Cost" of operations can be specified using the corresponding adjacency matrix of object classes. In particular, such matrix for OMT from **[Figure 2\(c\)](#page-2-0)** will have following form:

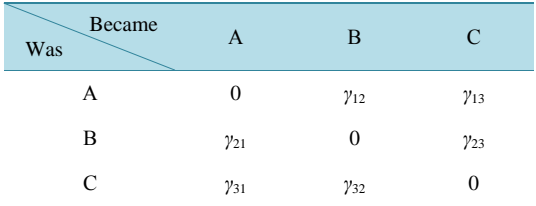

In the common case "cost" matrix is not symmetrical. For example, transformation of forest into the field will have higher cost than another way around, therefore  $\lambda 4(OMT_1, OMT_2) \neq \lambda 4(OMT_2, OMT_1)$ .

If all pixels of OMT have the same "cost", measure of difference between two lines (of images) can be calculated using following formulation:

$$
\lambda 4(\text{line OMT}_1, \text{line OMT}_2) = \sum_i \sum_j \gamma_{ij} \rho_{ij} \quad i = 1, \cdots, Q; \ \ j = 1, \cdots, Q; \ \ i \neq j \tag{1}
$$

where:

 $\rho_i$  —number of operations, that necessary to convert objects of class *i* into objects of class *j*;

 $\gamma_{ii}$  — "cost" of corresponding operation.

The final (total) local measure  $\lambda$ 4 (OMT<sub>1</sub>, OMT<sub>2</sub>) calculated by summing of measures of individual lines.

Additional difficulties when calculating *λ*4 may arise due to dependency of operation cost from pixel position in the base matrix. For example, conversion of the central pixels might cost more than peripheral ones. Furthermore, each pixel may have its own weight, defined by its location on the map. In such case it is necessary to define a weight matrix of conversion for all pixels in the source map for every operation.

#### **2.2.1. Measurement of Relation Changes between Objects**

When measuring relation changes it is necessary to consider differences in number of relations as well as its consistency. This means:

$$
\lambda 5(OMT_1, OMT_2) = \lambda 5_1 + \lambda 5_2 \tag{2}
$$

where:

 $\lambda$ 5<sub>1</sub>—measure of number of changes;

 $\lambda$ 5<sub>2</sub>—measure of consistence of changes.

Strictly speaking, the whole list of relations (classifier) as well as classifier of objects should be defined on the phase of forming of OMT (3 stages) and should not be changed further. In case of changes in forming OMT phase, corresponding changes in measuring functions should be applied as well.

Changes in component consistency are based on changes in spatial allocation and quantity of objects. If consistence of relations defined by list of object pairs, then as changes would be considered adding or deleting such pairs. For every relation the "cost" of adding or deleting of objects pairs might be different. In case if the "cost" is always the same or constant, then total "cost" can be calculated using following formulation:

$$
\lambda \mathcal{5}_2 \left( \text{OMT}_1, \text{OMT}_2 \right) = \beta_i \omega_i + \gamma_i \nu_i \tag{3}
$$

where:

β*<sup>i</sup>* —weight (cost) of adding new object pair into *i* relation;

 $\omega_i$ —number of added object pairs into *i* relation;

 $\gamma$ <sub>*i*</sub> —weight (cost) of deleting of object pair from *i* relation;

<sup>υ</sup>*<sup>i</sup>* —number of object pairs deleting from *i* relation.

In case of non-constant "cost" of adding/deleting of object pairs provided formulation should be modified correspondingly.

#### **2.2.2. Integral Measure**

Local measure used to construct integral measure. In simple case, integral measure can be formulated by linear combination of local measures

$$
\Lambda \left( \text{OMT}_1, \text{OMT}_2 \right) = \delta_1 \lambda 1 + \delta_2 \lambda 2 + \delta_3 \lambda 3 + \delta_4 \lambda 4 + \delta_5 \lambda 5 \tag{4}
$$

where,  $\delta_i$  —weight of local measure.

Maps with small integral measures of differences should be considered as similar.

If local and integral measures are above defined thresholds, then detected changes recognized as "significant" and considered for further analysis. Calculated quantitative measures can be further used to analyze trends, forecast of development and might be helpful for choosing most efficient scenarios for sustainable spatial planning and management.

When comparing maps, which are sequential in time, the cumulative effect of small changes should be considered. In particular, the differences between two maps—the previous and current can be low (below the threshold), but if we compare maps corresponding to the beginning and to the end of a large time interval, the differences may be significant.

## **3. Example of OMT Comparison**

As an example we will compare three OMT which illustrated in **[Figure 3](#page-5-0)**.

Given that the number of classes does not vary, as an integral measuring function we take

$$
\Lambda = 2\lambda 2 + \lambda 4 + 3\lambda 5
$$

Let's assume that adding/deleting of object pairs has a constant "cost". In this case local measure of differences for number of objects would have following formulation:

$$
\lambda 2 = S_q \alpha_q \lambda 2_q
$$

where:

 $\lambda^2$ <sub>*a*</sub> —local measure of differences in number of objects of *q*-class;

 $\alpha_q$  —weight for objects of *q*-class.

In our case, measuring function *λ*2 can have following formulation:

$$
\lambda 2 = 3\lambda 2_{\rm A} + 2\lambda 2_{\rm B} + \lambda 2_{\rm C}
$$

Here we can calculate:

$$
\lambda 2 (OMT_1, OMT_2) = 3 \times 1 + 0 + 0 = 3
$$

$$
\lambda 2 (OMT_1, OMT_3) = 3 \times 1 + 0 + 0 = 3
$$

$$
\lambda 2\big(\mathrm{OMT}_2,\mathrm{OMT}_3\big)=0
$$

<span id="page-5-0"></span>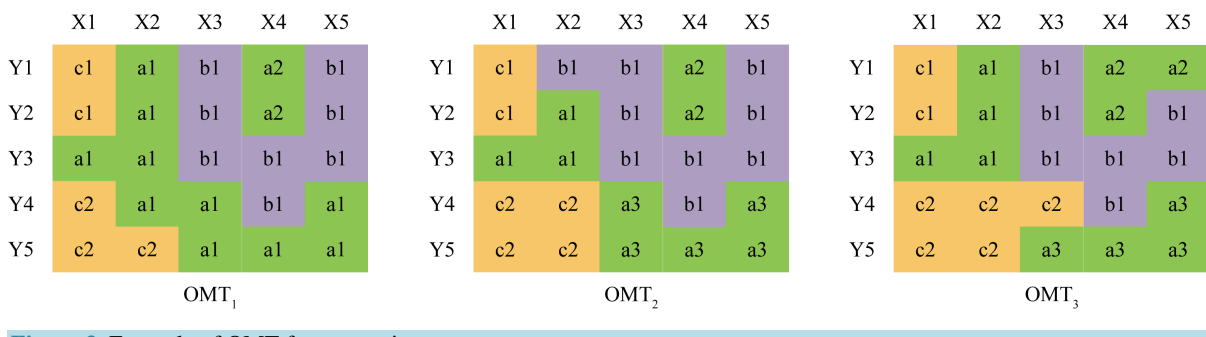

**Figure 3.** Example of OMT for comparison.

To calculate *λ*4 we will use operational approach, allowing us indirectly assess changes in object areas. In order to simplify our task we will assume that "cost" of transformation is the same for all pixels and adjacency matrix is similar and looks like shown below.

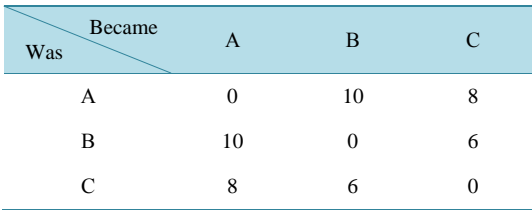

As a result we will get following measures:

- $\lambda 4 (OMT_1, OMT_2) = 10 + 8 = 18$
- $\lambda 4 (OMT_1, OMT_2) = 10 + 2 \times 8 = 26$
- $\lambda 4 (OMT_2, OMT_3) = 2 \times 10 + 8 = 28$

To calculate *λ*5, we have to form lists of relations "neighbor":

- $R\{\text{OMT}_1\} = \{(A1, C1); (A1, B1); (A1, C2); (A2, B1)\}\$
- $R\{\text{OMT}_2\} = \{(A1, C1); (A1, B1); (A1, C2); (A2, B1); (A3, B1); (A3, C2)\}$
- $R\{\text{OMT}_3\} = \{(A1, C1); (A1, B1); (A1, C2); (A2, B1); (A3, B1); (A3, C2)\}\$

We already agreed that "cost" of adding/deleting of object pairs is constant. If we take as a "cost" value of 5, we can calculate following measures:

- $\lambda 5(OMT_1, OMT_2) = 2 \times 5 = 10$
- $\lambda 5(OMT_1, OMT_3) = 2 \times 5 = 10$
- $\lambda 5(\text{OMT}_2, \text{OMT}_3) = 0$

Finally, we can calculate integral measures of differences:

 $\Lambda$ (OMT,,OMT<sub>2</sub>) = 2×3+18+3×10 = 54  $\Lambda$ (OMT<sub>1</sub>, OMT<sub>2</sub>) = 2×3 + 26 + 3×10 = 62  $\Lambda$ (OMT<sub>2</sub>, OMT<sub>3</sub>) = 2×0 + 28 + 3×0 = 28

It is clear that difference between  $OMT_2$  and  $OMT_3$  is significantly lower than difference between  $OMT_1$  and  $\text{OMT}_3$ . Particularly, if  $\text{OMT}_3$  is desirable substance and  $\text{OMT}_1$  and  $\text{OMT}_2$  are alternative scenarios, then we can select  $OMT<sub>2</sub>$  because it is closer to our goal.

#### **4. Conclusions and Recommendations**

1) Developed methodology allows obtaining quantitative measures of differences between pairs of Object Maps of Territory based on five different measures of changes:

*λ*1—number of classes;

*λ*2—number of objects of different classes;

*λ*3—areas of objects of different classes;

- *λ*4—spatial allocation of objects;
- *λ*5—relations between objects.

The task of comparing these maps reduced to the choice of measuring functions and weights that reflect the importance ("cost") of the detected differences (changes).

2) Approaches to calculating local and integral measures of differences are proposed. In the simplest case, the integral measure of changes can be formulated as linear combination of local measures.

3) One of the most important problems in calculating of integral measures is to define appropriate weights. There is no common rule for solving this problem. It always depends on task and maps content.

Based on provided methodology, it is planned to develop GIS techniques for analysis of time series maps. Furthermore, a handbook describing ways to apply approach for decision makers in accordance with the workflow <description of the current status  $\rightarrow$  recognition of changes  $\rightarrow$  trend analysis  $\rightarrow$  forecast  $\rightarrow$  choice of control actions> will be compiled. A handbook will include recommendations for constructing of measuring functions for comparing OMT.

#### **References**

- <span id="page-7-0"></span>[1] Cheremisina, E.N., Spivak, L.F. and Spivak, I.L. (2013) Information and Analytical Tools of Situational Center of Territory Control. *Geoinformatica*, **3**, 1-7. [Черемисина, Е.Н., Спивак, Л.Ф., Спивак, И.Л. (2013) Информационно-аналитическое обеспечение ситуационного центра управления территорией. *Геоинформатика*, **3**, 1-7.]
- [2] Cheremisina, E.N. and Spivak, I.L. (2011) Conceptual Bases of Development of the Automated Management Systems for Territories. *Geoinformatica*, **4**, 14-17. [Черемисина, Е.Н., Спивак, И.Л. (2011) Концептуальные основы построения автоматизированных систем управления территориями.*Геоинформатика*, **4**, 14-17.]
- <span id="page-7-1"></span>[3] Voronin, Yu.A. and Spivak, L.F. (2004) Theory of Zoning and Management of Territories. SO RAN, Novosibirsk, 230 p.

[ВоронинЮ.А., СпивакЛ.Ф. (2004) Теория районирования и управление территориями.Новосибирск: Изд-во СО РАН, 230с.]

- <span id="page-7-2"></span>[4] Spivak, L.F. and Spivak, I.L. (2010) Method of Quantitative Evaluation of Mapschanges. *Geoinformatica*, **2**, 41-46. [Спивак, Л.Ф., Спивак, И.Л. (2010) Методика количественной оценки изменений картографических результатов мониторинга. Геоинформатика, **2**, 41-46.]
- <span id="page-7-3"></span>[5] Spivak, I.L. (2010) Thematic Interpretation Tasks in Space Monitoring Systems. *Geoinformatica*, **4**, 61-65. [Спивак, И.Л. (2010) Задачи тематического дешифрирования в системах космического мониторинга. *Геоинформатика*, **4**, 61-65.]
- <span id="page-7-4"></span>[6] Gonzales, R.S. and Woods R.E. (2002) Digital Image Processing. Prentice Hall, Upper Saddle River, 567 p.

#### **Nomenclature**

- OMT Object Map of Territory
- GIS Geographical Informational Systems
- EO Earth Observation
- LCCS Land Cover Classification Systems
- *λ*1 measure of changes in number of classes
- *λ*2 measure of changes in number of objects of different classes
- *λ*3 measure of changes in areas of objects of different classes
- *λ*4 measure of changes in spatial allocation of objects
- *λ*5 measure of changes in relations between objects
- Λ Integral measure of changes

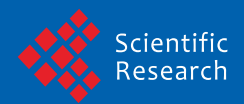

Scientific Research Publishing (SCIRP) is one of the largest Open Access journal publishers. It is currently publishing more than 200 open access, online, peer-reviewed journals covering a wide range of academic disciplines. SCIRP serves the worldwide academic communities and contributes to the progress and application of science with its publication.

Other selected journals from SCIRP are listed as below. Submit your manuscript to us via either submit@scirp.org or Online Submission Portal.

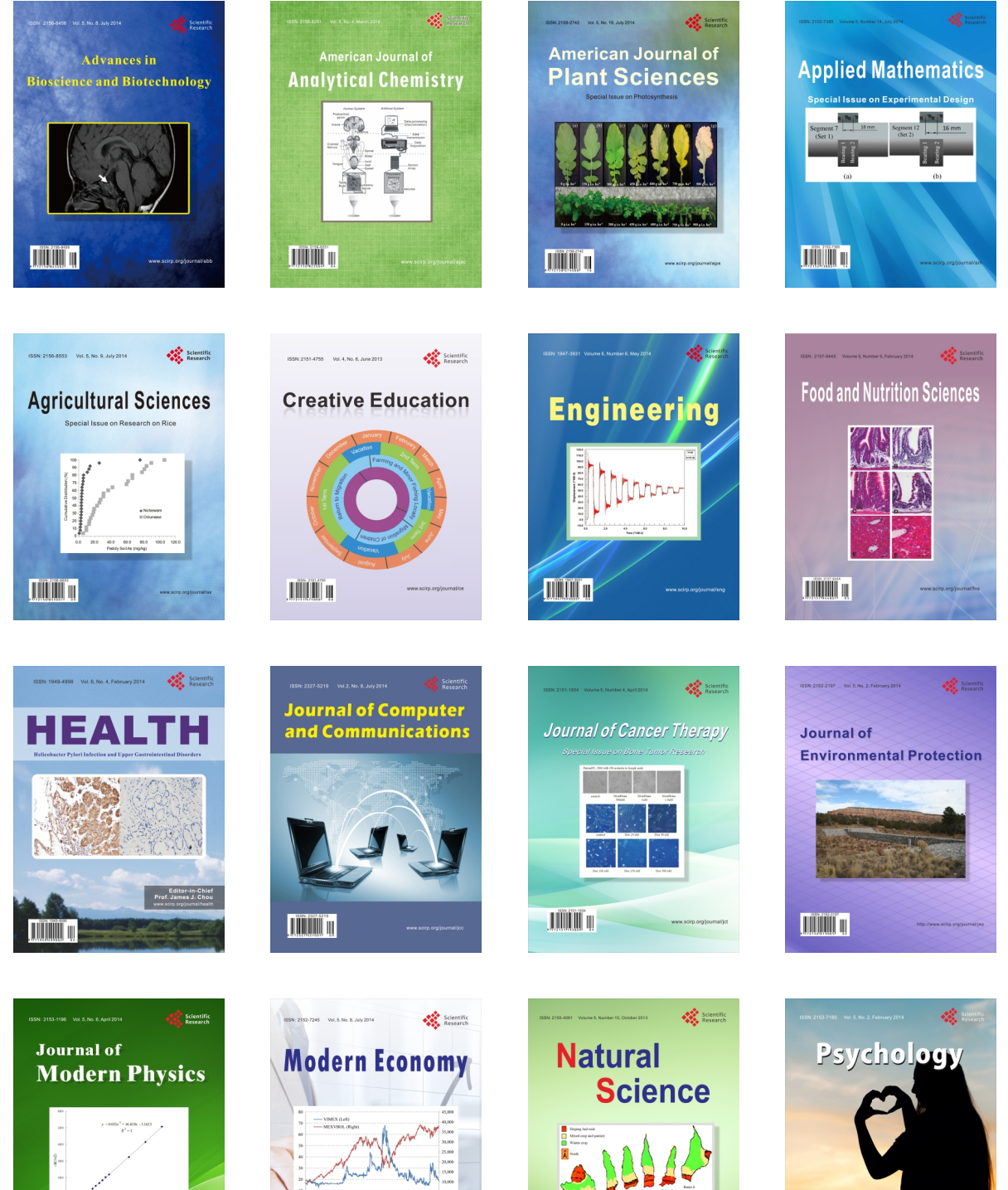

**TIMMIT II** 

**Contract Contract Contract Contract Contract Contract Contract Contract Contract Contract Contract Contract Contract Contract Contract Contract Contract Contract Contract Contract Contract Contract Contract Contract Contr**  $\bigtriangledown$ 

**TIÏNIË** U

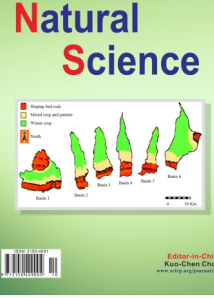

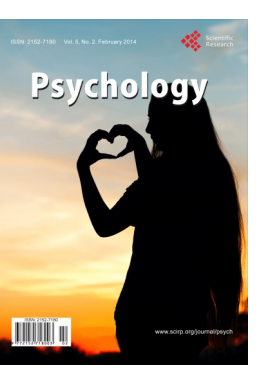